## **label raster bands of a layer stack**

*2017-09-12 01:35 PM - andre mano*

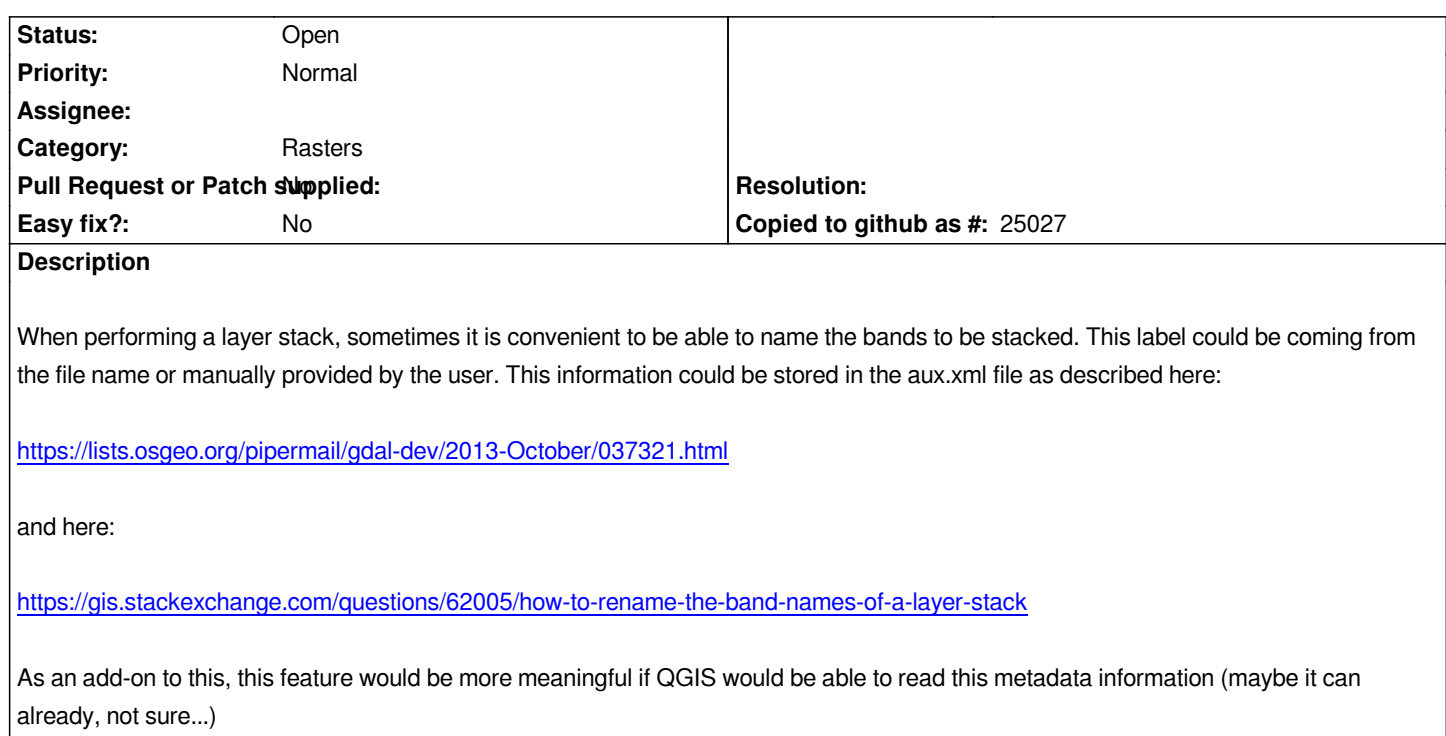